## **07CommandLineOptions**

## Command Line Options of bin/nutch

See each entry for datails of the command arguments and options.

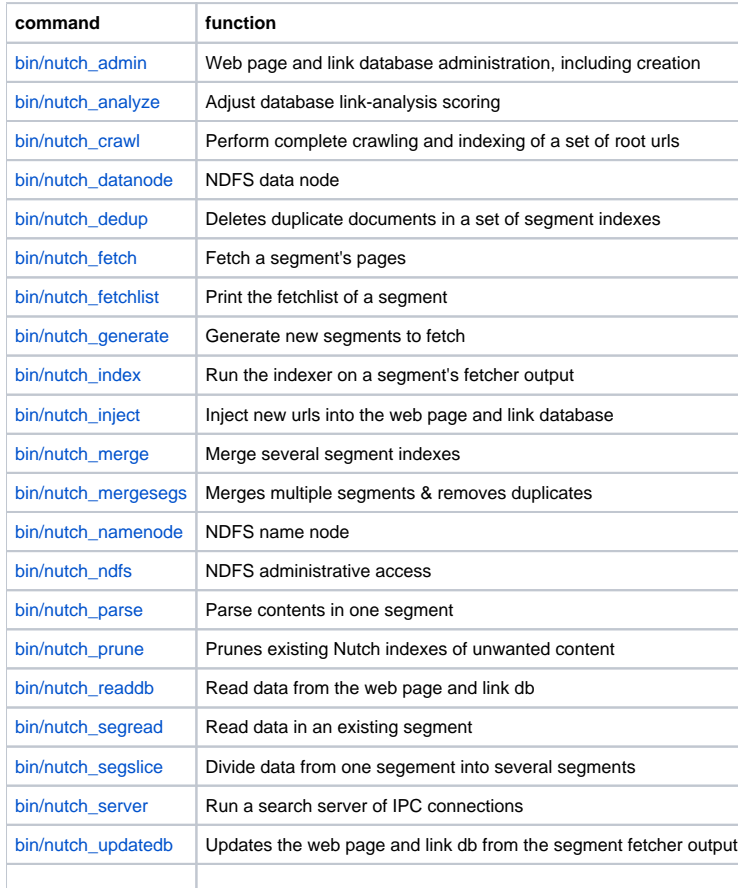